Satzlänge: 65 Byte Aufruf CMD STRABSAS mit Parameter: 1 Char 10 Bibliothek der Schnittstellendatei 2 Char 10 Dateiname der Schnittstellendatei 3 Char 10 Bibliothek wo Converter Installiert

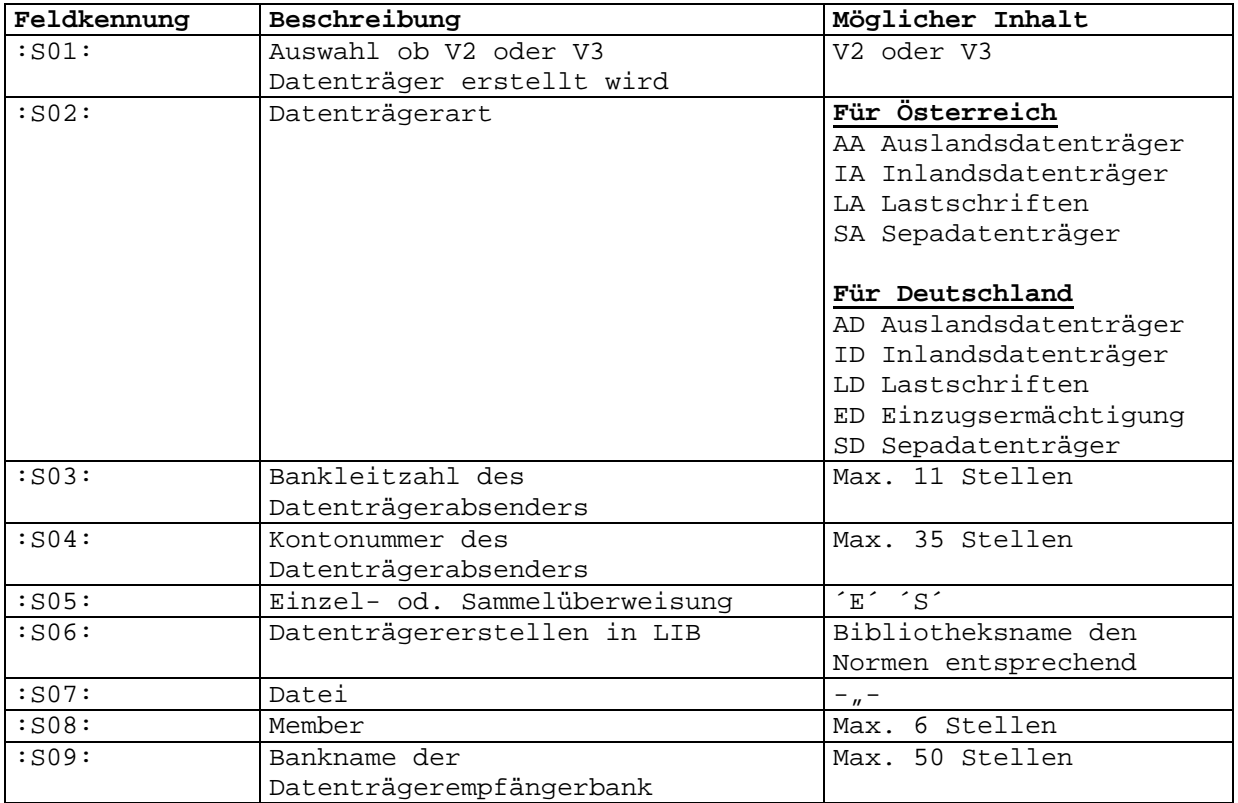

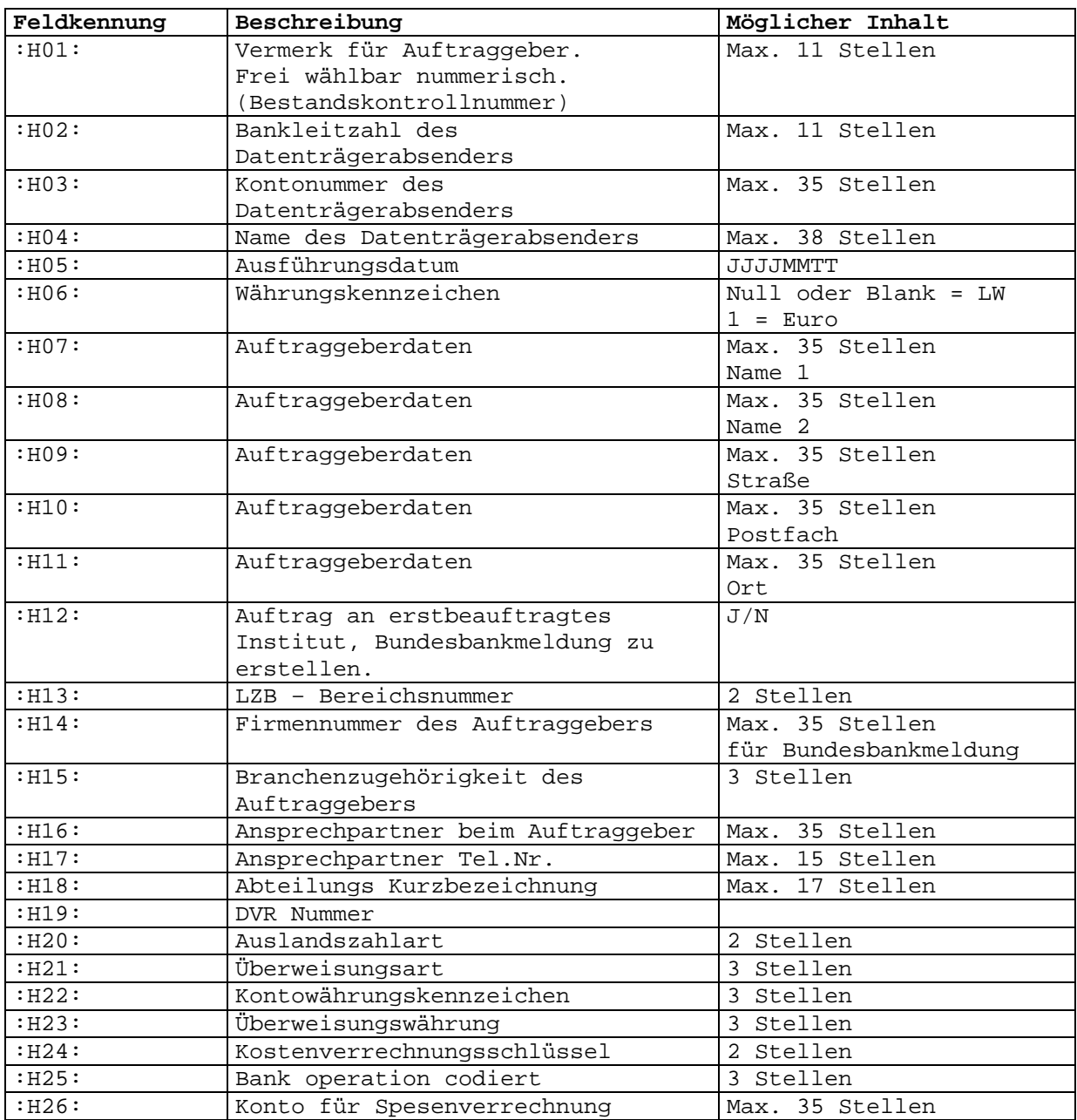

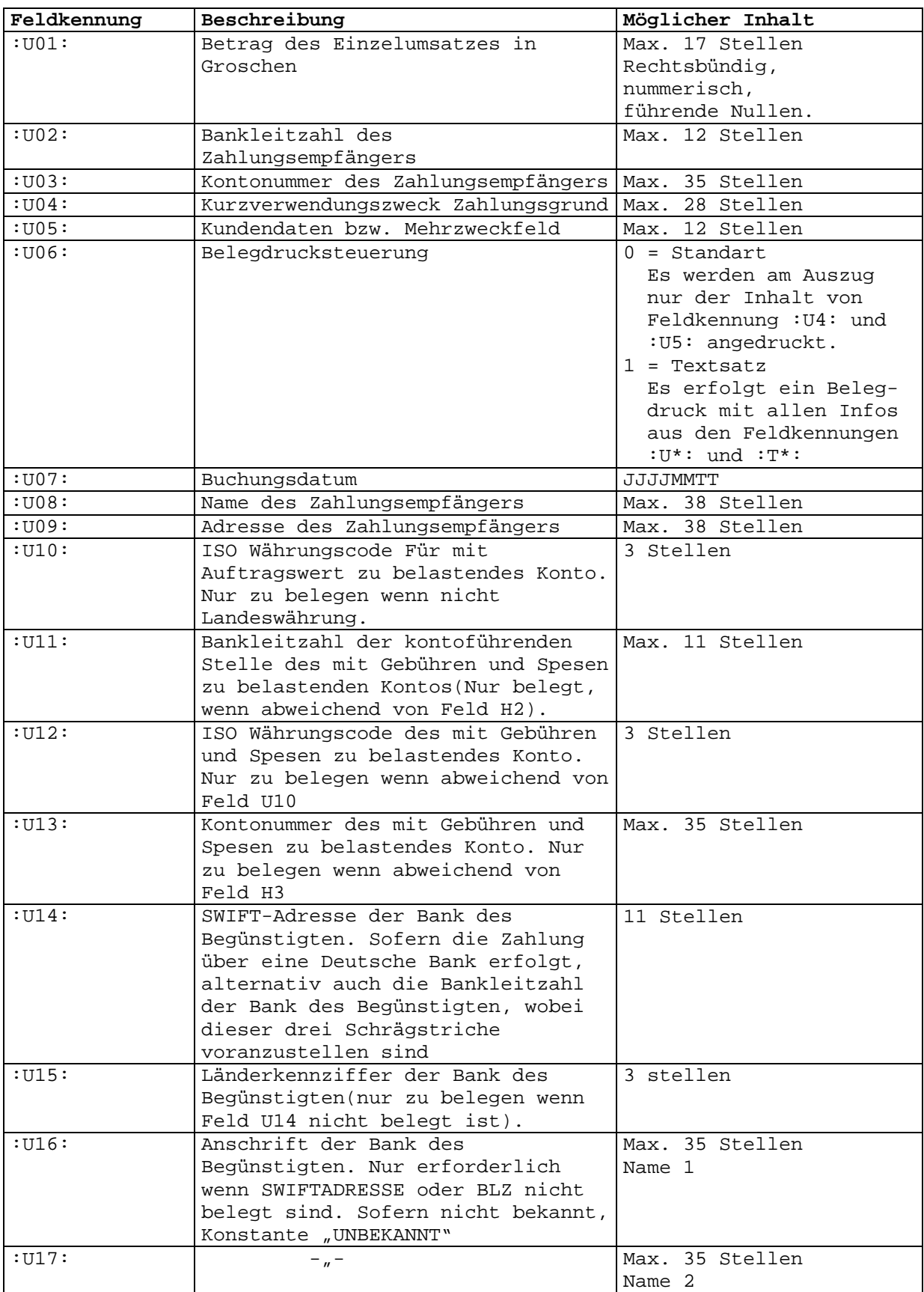

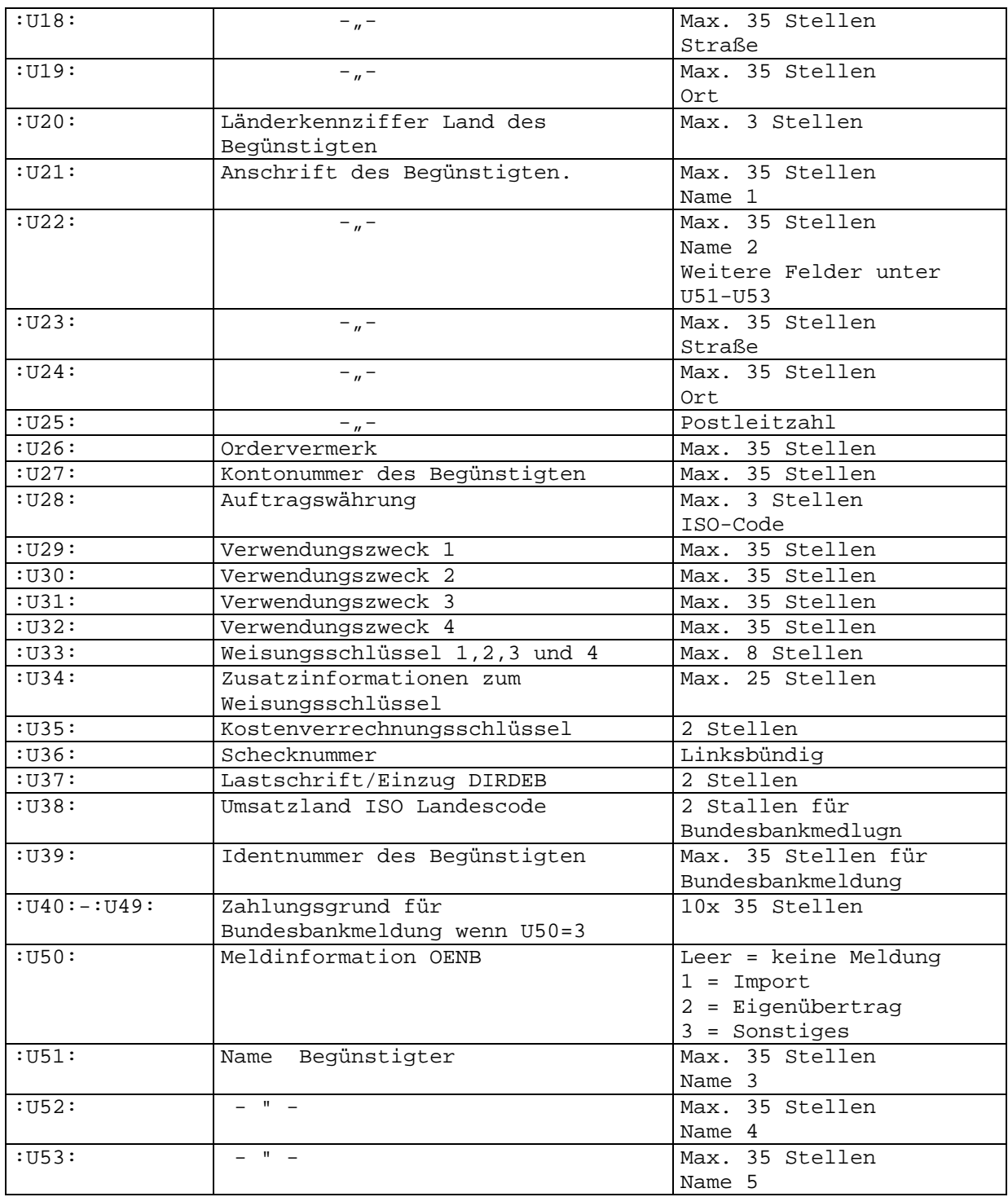

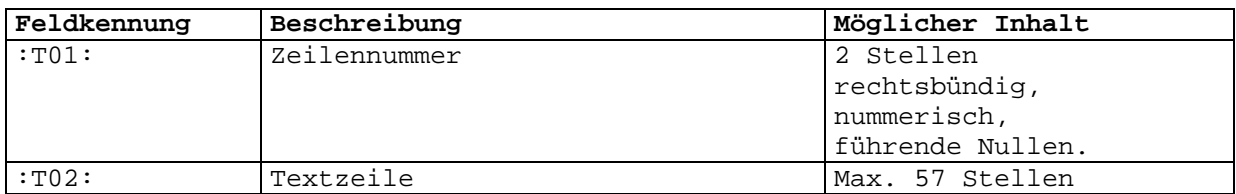